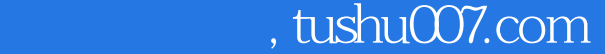

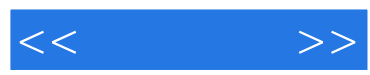

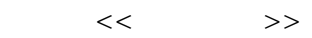

- 13 ISBN 9787121096365
- 10 ISBN 7121096366

出版时间:2010-1

页数:289

PDF

更多资源请访问:http://www.tushu007.com

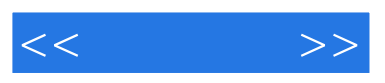

 $12$ 

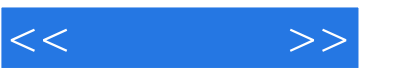

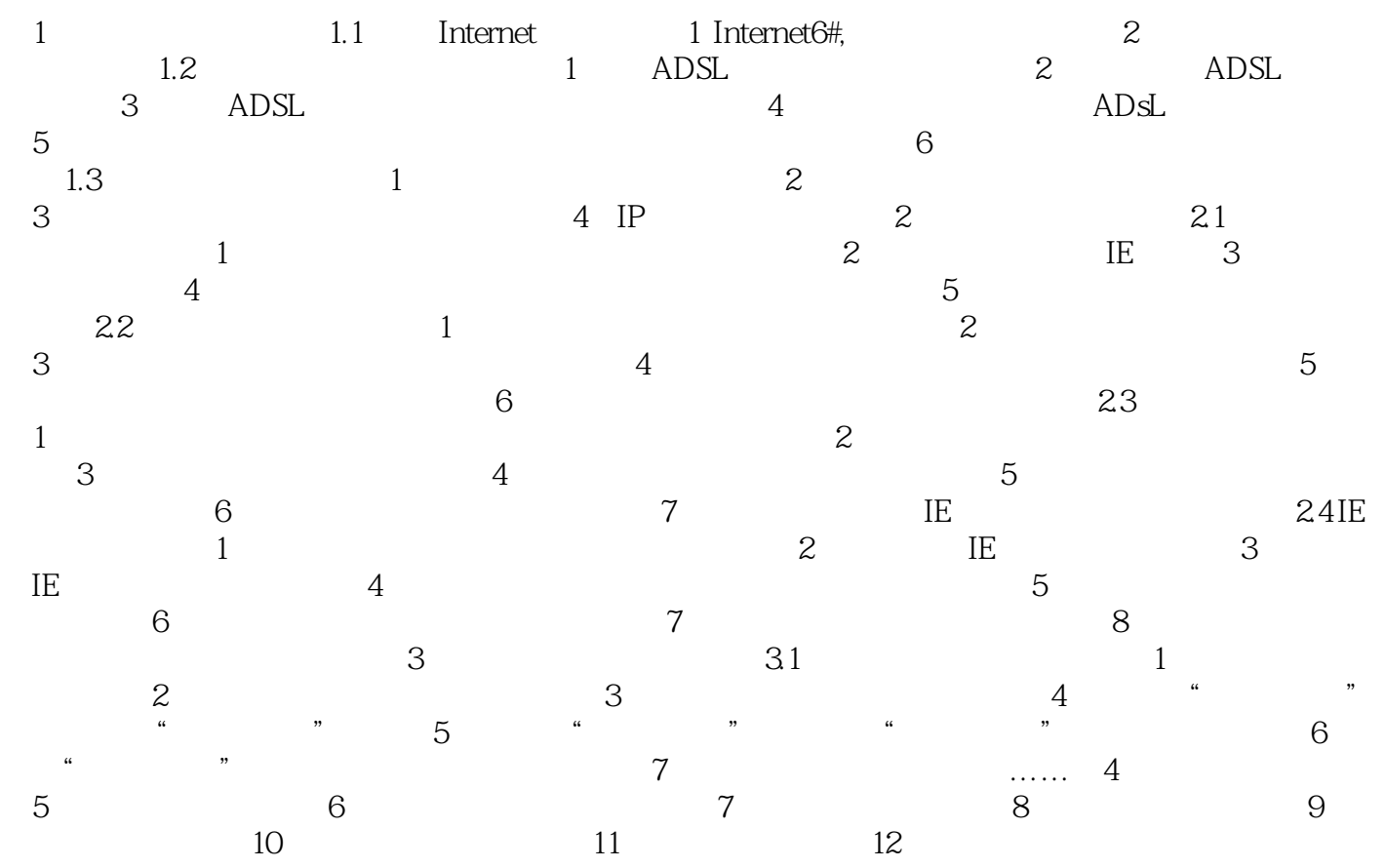

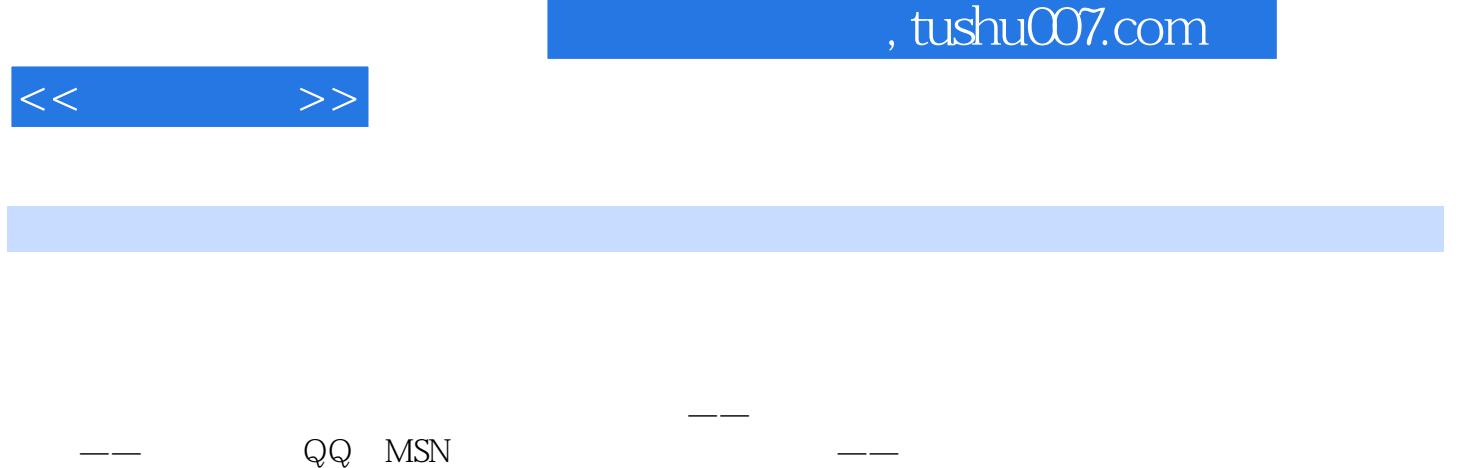

使用网络交流与展示自我——论坛与博客 电子商务的方方面面——网上银行与营业厅、网上炒

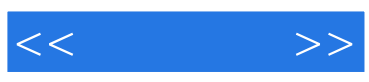

本站所提供下载的PDF图书仅提供预览和简介,请支持正版图书。

更多资源请访问:http://www.tushu007.com